# **А.І. Самчук, Е.С. Попенко, Т.В. Огар**

Інститут геохімії, мінералогії і рудоутворення ім. М.П. Семененка НАН України

# **ПОГЛИНАННЯ ВАЖКИХ МЕТАЛІВ ТА СЕЛЕНУ ВОДОРОСТЯМИ АКВАТОРІЇ ЧОРНОГО МОРЯ**

*Встановлено, що водорості C. barbata і С. crinite перспективні для проведення* еколого-геохімічного моніторингу забруднення вод Чорного моря.

*Ключові слова***:** *важкі метали, водорості, екологія.*

# **Вступ**

Водні екосистеми Чорного моря зазнають на сьогоднішній день значного техногенного навантаження. Забруднення акваторії Чорного моря та виснаження морських ресурсів приводить також до погіршення екологічного стану прибережних районів і зниження їх рекреаційного потенціалу. Внаслідок забруднення гідросфери різко зменшилася продуктивність Світового океану, під загрозою збереження його біорізноманіття [1].

Для забезпечення та збереження екологічної стійкості гео+ логічного середовища Чорного моря в Україні у 2001 році було прийнято Загальнодержавну програму охорони та відтворення довкілля Азовського і Чорного морів, а в країнах Чорноморського басейну прийнято конвенцію про захист Чорного моря від забруд+ нення (1992 р. Бухарест, Румунія). Все це обумовлює актуальність теми досліджень. В Україні видатні морські геологи Шнюков Є.Ф., Ємельянов В.О., Митропольський О.Ю. та їх учні проводять всебічні дослідження особливостей геології та геоекології Чорноморсько+Азовського басейну [1—3].

Серед забруднювачів акваторії Чорного моря найбільш пріоритетними є важкі метали: кадмій, ртуть, свинець, цинк, мідь, арсен, хром, нікель. Підвищені концентрації цих мікроелементів у воді й донних відкладах створюють загрозу аномального розвитку не тільки для окремих особин, але й для цілих популяцій. Небезпека накопичення важких металів у донних відкладах, особливо у верхньому шарі, обумовлює виникнення стійких техногенних аномалій з відповідними ореолами екологічного ризику для бентосних угруповань і районами ймовірного вторинного забруднення.

© А.І. САМЧУК, Е.С. ПОПЕНКО, Т.В. ОГАР, 2014

Окрім води і донних відкладів перспективним для моніторингу забруднення акваторії Чорного моря є використання водоростей, хоча цьому питанню присвя+ чено малу кількість літературних даних [4].

Метою даної роботи є визначення вмісту важких металів та селену, а також інтенсивності їх біогеохімічного поглинання різноманітними видами водорос+ тей, поширених на ділянках мілководної зони шельфу Чорного моря, прилеглих до узбережжя Кримського півострова.

#### **Об'єкти та методи дослідження**

Об'єктами досліджень були водорості акваторії Чорного моря. У роботі використовували: концентровані кислоти HF, HCl, HNO<sub>3</sub>, H<sub>2</sub>SO<sub>4</sub>, H<sub>3</sub>PO<sub>4</sub> (ос. ч.), які додатково очищали за допомогою системи Subboiling. Воду із опором 18,2 мОм/см одержували за допомогою системи DIRECT-03 фірми MILLIPORE. Для побудови градуювальник графіків застосовували стандартні розчини еле+ ментів Fluka (фірми SIGMA+OLORICH, Швейцарія).

Розчинення проб проводили в мікрохвильовій печі ETNOS фірми MILIS+ TONE (Італія). Робоча частота мікрохвильового випромінювання — 2450 мН, максимальна потужність — 1600 Вт. Значення температури, часу розкладу природних об'єктів та контроль за параметрами при проходженні реакції в автокла+ вах задається та здійснюється сенсором із керамічним і тефлоновим покриттям і керується терміналом із кольоровим монітором (VGA 640—480).

Перебіг реакції в автоклавах здійснюється автоматично відповідно до заданої програми і відображується на екрані комп'ютера.

Вміст селену визначали мас-спектрометром з індукційно зв'язаною плазмою (ICP+MS) аналізатора Element+2 (Німеччина). В якості внутрішнього стандарту використовували індій (115In), в якості зовнішнього — стандарти (Інститут ге+ охімії ім. А.П. Виноградова СВ РАН) [5]. Внаслідок проведення пробопідготовки селен може втрачатися під час операції розкладу випаруванням. Для пробопідго+ товки водоростей для ICP+MS аналізу найбільш раціонально використовувати суміш азотної та сірчаної кислот, азотної і хлорної кислот.

*Аналітична схема розкладу*. Метод ґрунтується на розкладанні проб в суміші азотної, фтористоводневої і сірчаної кислот в МХ-печі. Наважку проби 0,1—0,2 г клали в тефлоновий автоклав, доливали 5 мл азотної, 2 мл фтористоводневої і 1 мл сірчаної або хлорної кислоти. Автоклав нагрівали за програмою [4] протягом 60 хв. Операцію розкладу речовини повторювали в суміші  $HNO_3 + HClO_4$  (1:1). Після охолодження автоклаву, обмивали кришку посудини водою і випаровували роз+ чин до вологих солей. Залишок розчиняли в 10 мл азотної кислоти (5 %), переливали розчин у мірну колбу місткістю 50 мл і доливали до мітки водою. Цей роз+ чин використовували для ICP-MS аналізу.

Для відбору проб закладалася сітка полігонів у прибережній зоні, при цьому станції вибиралися з урахуванням наближеності до антропогенних джерел забруднення. Мис Краб'ячий та мис Актинометричний містяться безпосередньо поряд з с. Курортне, 208 причал — біля містечка Коктебель, мис Кіїк-Атлама біля сел. Орджонікідзе (рисунок).

Проби відбиралися при безхмарній погоді з помірним вітром, температура води становила 22—23 °С, глибина відбору 1,5 м. Всього на полігонах дослідження

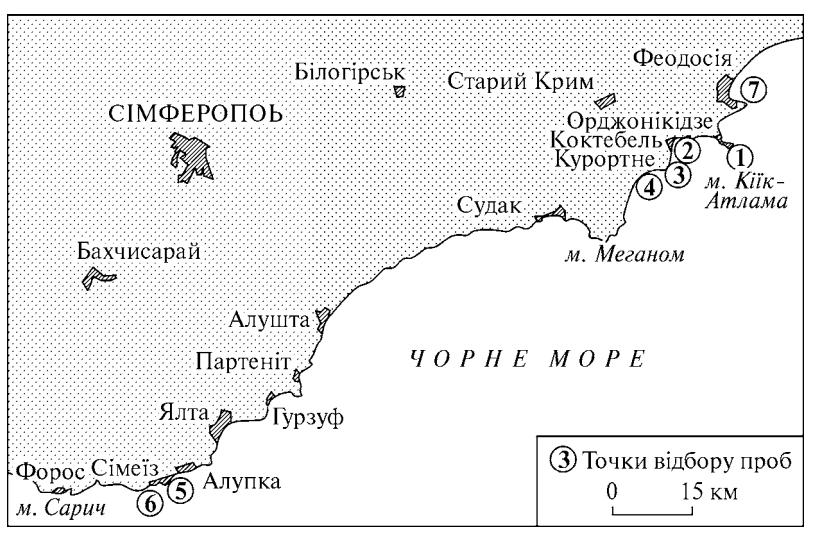

*1* — Мис Киїк+Атлама, *2* — Бухта Коктебель, *3* — Мис Актинометричний, *4* — Мис Краб'ячий, *5* — м. Сімеїз, *6* — м. Кацевелі, *7* — Феодосійська затока

відібрано 6 видів водоростей, з них Rhodophyta — 3 види, Phaeophyta — 3 види, Euglenophyta — 1 вид. Слід відзначити, що *Cystoseira sp*. та вид відділу Euglenophyta траплялися у всіх пробах, де була *Laurencia*. У пробах за кількістю переважали *C. barbata* та *C. crinita*, причому *C. crinita* було на порядок більше, ніж *C. barbata*, що, власне, є закономірним для східної частини акваторії Кримського півострова.

На обраній глибині закладалася пробна ділянка  $1 \times 1$  м, на якій відбирались водорості різних таксонів (по декілька екземплярів кожного виду+домінанту). В якості видів+моніторів забруднення було обрано: *Cystoseria barbata*, *C. crinita*, *Cystoseria sp*. (Phaeophyta); *Coralina laurencia*, *C. rubrun*, *Cystoseria sp*. (Rhodophyta); Euglenophyta. У C. barbata і С. crinitа. Для аналізу відбиралися лише стебла, так як лише ця частина водорості міцно прикріплена до субстрату (бічні гілки під час шторму часто відриваються).

Підсушені та розібрані по видах проби досушувалися у сушильній шафі, зва+ жувались та озолювались в муфельній печі при температурі 400 °С протягом 30 хв. Золу, що залишилася після спалювання, зважували на аналітичних терезах для визначення зольності. Подальше визначення вмісту важких металів у пробах про+ водилося методом мас-спектрометрії на Element-2, (визначення Se) [5].

# **Результати та їх обговорення**

Макроводорості Чорного моря перспективно використовувати для моніторингу забруднення акваторії важкими металами, так як вони чисельні, багаторічні, широко ареальні, стаціонарно мешкають на певній локалізованій території, стоять на початку трофічних зв'язків. Таким вимогам, зокрема, відповідають бурі водорості цистозіри — C. *Crinita* та C. *Barbata* [6], які ростуть на прибережних скелях та камінні на глибинах від 0,5 до 32 метрів та є домінуючими на глибинах 0,5—15 метрів [7]. Довжина дорослих рослин досягає 170 см, зазвично — 60—70 см.

Червоні водорості C. *rubrun* досить поширені в Чорному морі. Це однорічний вид, який росте у прибережній частині акваторії, на глибині від 0,5 до 5 метрів.

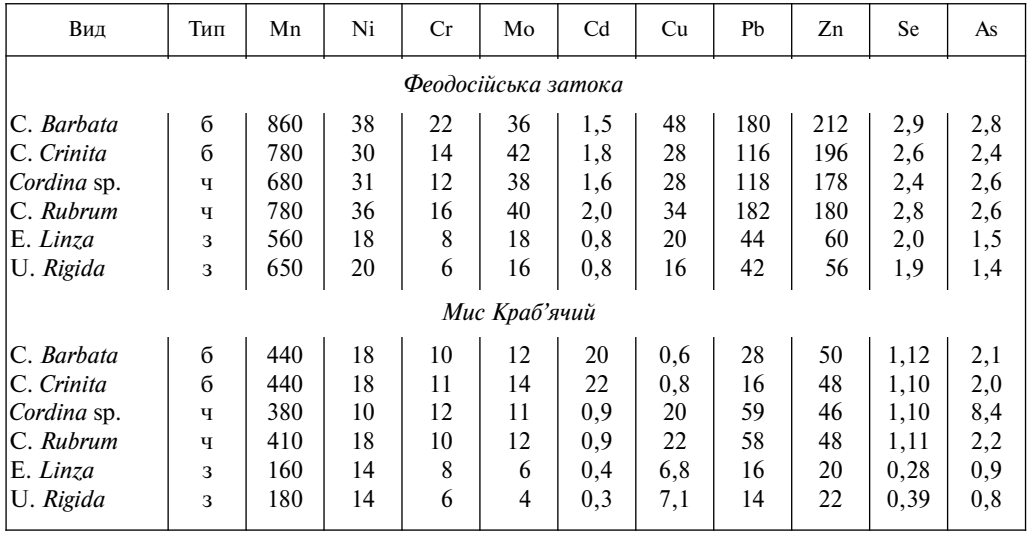

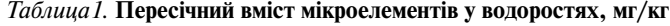

Водорості досягають великих розмірів, часто масово колонізують скелясті суб+ страти, у зонах з добре розвинутими течіями.

Найпоширенішими макробентофітами відділу зеленних водоростей є U. Rigida та E. Linza. U. *Rigida*: слань від темно+ до світло+зеленого кольору, пластинчаста, двошарова, в довжину 10—30 см і більше, сильно перфорована, має неправильну видовжену форму, по краях закручується та прикріплюється до субстрату за допо+ могою ризоїдів темного кольору. Е. *Linza*: слань темно-зелена або жовтувато-зелена, двошарова, пласка, ліній-на, лінійно-ланцетовидна або овальна, хвиляста по краях, має трубчасту ніжку. Довжина 20—45 см, ширина 4—12 см, товщина 55— 65 мкм. Не галузиться, інколи утворює ніжки та вирости. Росте на скелястих або мулисто-піщаних субстратах. Ці водорості трапляються в забруднених зонах вод пересичених органікою.

Проведені останніми роками комплексні дослідження стану водних екосистем Чорного моря свідчать, що внаслідок антропогенних чинників, морська вода і донні відклади містять у різних концентраціях забруднюючі речовини, які найчастіше перевищують гранично допустимі, в районах великих міст і, особливо, причалів, портів та в гирлах великих річок. Результати досліджень поглинання важ+ ких металів різними видами водоростей показують, що найбільш інтенсивно нако+ пичуються мікроелементи бурими та червоними водоростями C. *barbata*, С. *crinitа* та C. *rubrun*. Це, очевидно, пояснюється тим, що у біомасі бурих водоростей голов+ ним компонентом клітинної стінки, яка відповідає за сорбцію, є альгінати; вони перебувають у формі гелю, який є дуже пористим та проникним, і альгінова кисло+ та взаємодіє з катіонами металів по іонообмінному механізму при рН (4—8,5).

В середньому, представники одного відділу водоростей практично однаково накопичують різні метали, однак бурі водорості інтенсивніше акумулюють важкі метали порівняно із зеленими водоростями. Що ж до відмінностей на рівні відділу, то можна зазначити, виходячи із одержаних нами раніше даних [4], а також в даній роботі, що Ti, Co, Zn, Mn найбільше накопичують бурі водорості (табл. 1, 2), Ni, V, Mo, Pb — червоні, що відповідає результатам інших дослідників

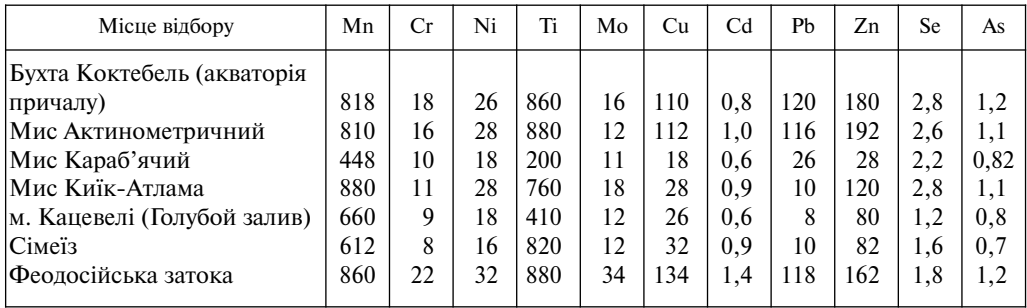

#### *Таблица2.* **Пересічний вміст важких металів та селену у Cystoseira barbata акваторії Чорного моря, мг/кг**

#### *Таблица3.* **Коефіцієнт біологічного поглинання мікроелементів водоростями Чорного моря**

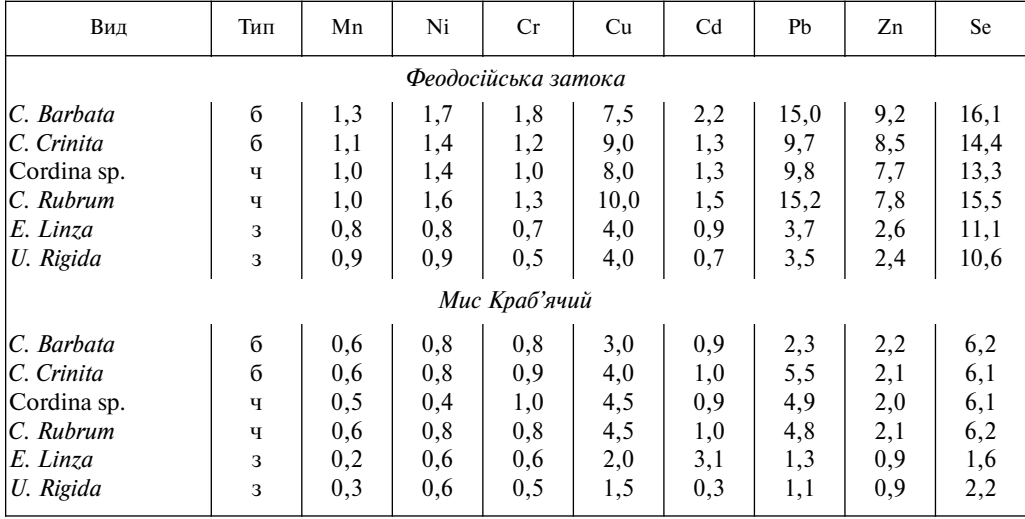

[8]. Порівняння вмісту важких металів, селену та коефіцієнту біологічного погли+ нання (Кб) в акваторії східної частини із Південним узбережжям (ПБК) показує що в першому випадку він є вищим (табл. 3). Коефіцієнт біологічного поглинан+ ня (КБП) — це відношення вмісту елемента у золі сухої біомаси до його вмісту в гірській породі.

Аналіз одержаних даних показує, що для більшості металів Кб понад 1 вказує на активне поглинання мікроелементів водоростями (табл. 1). Високі коефіцієнти біо+ логічного поглинання важких металів можуть вказувати на антропогенне джерело цих елементів. Порівняння  $K_6$  поглинання, пересічного вмісту металів у бурих водоростях показує, що східна частина досліджуваної ділянки більш забруднена важкими металами порівняно з акваторією південного узбережжя Криму.

# **Висновки**

Порівняння сорбційної здатності різних видів водоростей свід+ чить про те, що водорості C. *barbata*, С. *crinite* найактивніше концентрують важкі метали та селен і придатні для моніторингу забруднення акваторії Чорного моря важкими металами.

Пересічний вміст і коефіцієнти поглинання макрофітами важких металів для східної частини дослідженої ділянки прикримського шельфу Чорного моря вищі, ніж ці показники для аналогічних видів макрофітів шельфу південної частини Криму.

## ЛІТЕРАТУРА

- 1. *Шнюков Е.Ф., Зибиров А.П.* Минеральные богатства Черного моря // Киев, 2004. 280 с.
- 2. *Емельянов В.А., Митропольский А.Ю.* Геоэкология черноморского шельфа// Киев: «Академ+ переодика», 2004. — 293 с.
- 3. *Шнюков Е.Ф., Емельянов В.А., Никитина А.А.* Глубоководные пелоиды Черного моря// Ки+ ев: «Академпереодика», 2012. — 239 с.
- 4. *Самчук А.І., Попенко Е.С., Огар Т.В.* Мікроелементи у водоростях акваторії Чорного моря // Збірник наукових праць, Інститут геохімії навколишнього середовища, , 2012. — Вип. № 21. — С. 97—103.
- 5. *Пономаренко О.М.* Визначення Ѕе в об'єктах довкілля за допомогою методу мас-спектрометрії з індукційно зв'язаною плазмою / А.І. Самчук, Т.В. Огар, Е.С. Попенко // Пошуко+ ва та екологічна геохімія, 2012. — № 1(12). — С. 29—32.
- 6. *Заклецький О.А., Кадошніков В.М.* Дослідження вмісту важких металів у біотичній складовій бентосних екосистем акваторії Карадазького заповідника // Наукові записки. Т. 43, Біологія та екологія. Нац. унів. «Києво+Могилянська академія». К: «КМ Академія», 2005.
- 7. *Костенко Н.С., Дикий Е.А.* Макрофитобентос // НАН Украины, Карадагский природный заповедник Летопись природы. — т. ХХІІ, Симферополь: «Сонат», 2007.
- 8. *Дятлов С.Е., Петросян А.Г.* Биологический мониторинг загрязнения в устьях рек и приустьевых участках моря // Одесский гос. центр науч.-тех. и эконом. информации, 1999. — С. 88—92.

Стаття надійшла 06.02.2014

### *А.И. Самчук, Э.С. Попенко, Т.В. Огарь*

### ПОГЛОЩЕНИЕ ТЯЖЕЛЫХ МЕТАЛЛОВ И СЕЛЕНА ВОДОРОСЛЯМИ АКВАТОРИИ ЧЕРНОГО МОРЯ

Установлено, что водоросли С. barbata и С. crinita перспективны для проведения эколого-геохимического мониторинга загрязнения Черного моря.

*Ключевые слова***:** *тяжелые металлы, водоросли, экология.*

### *A.I. Samchuk, E.S. Popenko, T.V. Ogar*

#### ABSORPTION OF HEAVY METALS AND SELENIUM BY ALGAE IN THE BLACK SEA

It is established that algae C. *barbata* and S. *crinitа* are perspective for environmental and geochemical monitoring pollution in the Black Sea.

*Key words***:** *heavy metals, algae, ecology.*